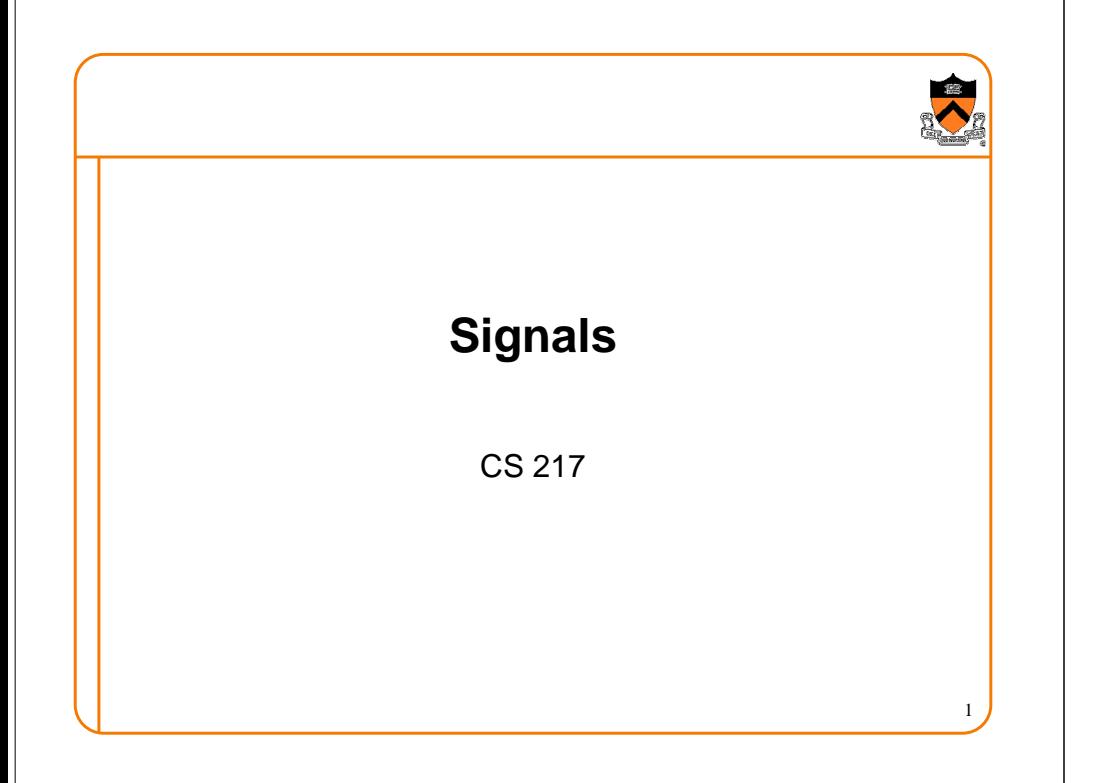

# **Outline**

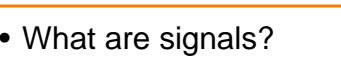

- Sending signals
- Catching signals, processing signals, and resuming after signals
- Race conditions and masking signals
- Alarms

### **What Are Signals?**

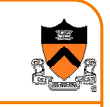

• Event notifications that can be sent to a running program (a "process") at <u>any</u> time

# **What Are Signals?**

- Signals are notifications sent to a process
	- $\circ$  ^C, ^Z, Alarm,  $\dots$
- Each signal may have a signal handler When a signal is sent to a process, the
	- OS <u>stops</u> the process <u>immediately</u>  $\,\circ\,$  Handler executes and finishes
	- Resume the process
- Signals are not interrupts
- $\circ$  Interrupts are sent to OS by HW
- $\circ$  Signals are sent to processes by OS
- Each UNIX signal has an integer number and a symbolic name
	- ∘ Defined in <signal.h>

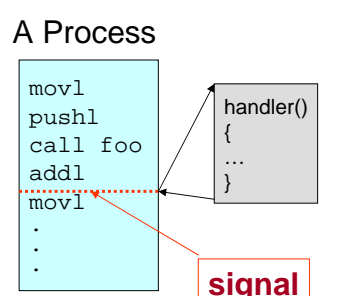

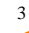

#### **Some Predefined Signals**

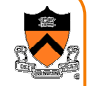

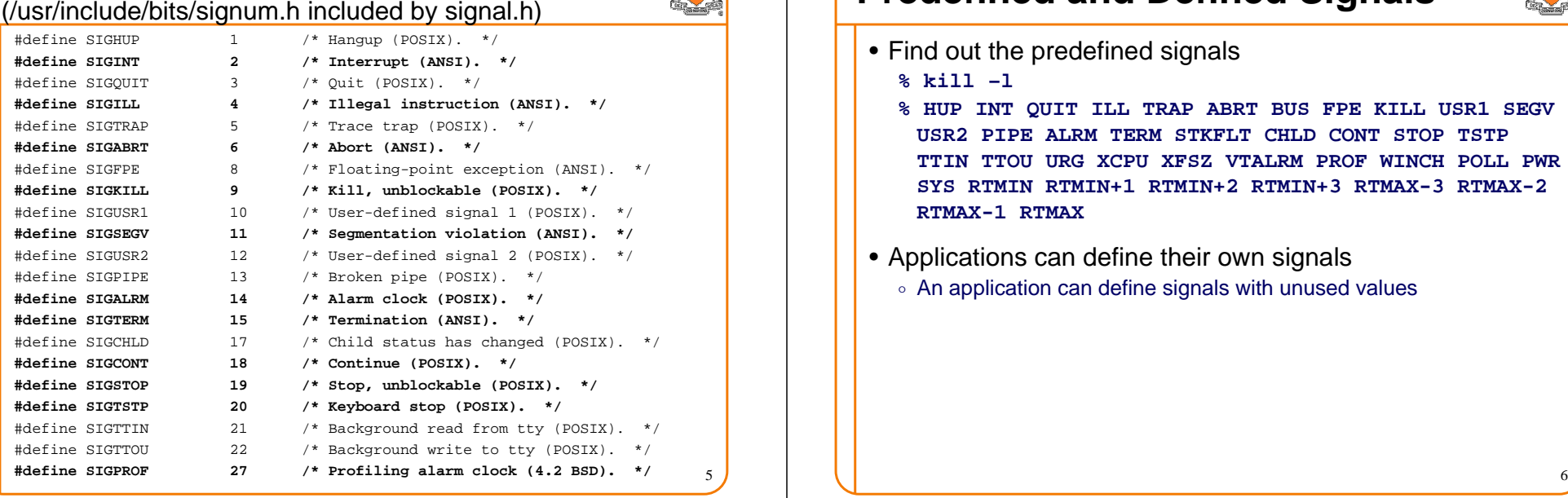

#### **Predefined and Defined Signals**

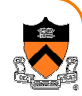

- Find out the predefined signals
	- **% kill –l**
	- **% HUP INT QUIT ILL TRAP ABRT BUS FPE KILL USR1 SEGVUSR2 PIPE ALRM TERM STKFLT CHLD CONT STOP TSTP TTIN TTOU URG XCPU XFSZ VTALRM PROF WINCH POLL PWR SYS RTMIN RTMIN+1 RTMIN+2 RTMIN+3 RTMAX-3 RTMAX-2 RTMAX-1 RTMAX**
- Applications can define their own signals
	- $\,\circ\,$  An application can define signals with unused values

#### **Catchable and Non-Catchable Signals**

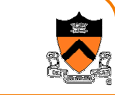

- Non-catchable signals
	- ∘ KILL
		- Terminate the process immediately
		- Catchable termination signal is TERM
	- $\circ$  STOP
		- Suspend the process immediately
		- Catchable suspension signal is TSTP
		- Can resume the process with signal CONT
- Catchable signals
	- $\,\circ\,$  All other predefined signals
	- $\circ$  All user-defined signals

# **Outline**

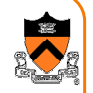

- What are signals?
- Sending signals
- Catching signals, processing signals, and resuming after signals
- Race conditions and masking signals
- Alarms

# **Sending Signals from Keyboard**

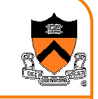

- Steps
	- $\circ$  Pressing keys generates interrupts to OS
	- $\,\circ\,$  OS interprets a key sequence and sends a signal to the running process
- Examples
	- Ctrl-C causes the OS to send an INT signal to the running process. – By default, this causes the process to immediately terminate.
	- Ctrl-Z causes the OS to send a TSTP signal to the running process.
		- By default, this causes the process to suspend execution.
	- Ctrl-\ causes the OS to send a ABRT signal to the running process.
		- By default, this causes the process to immediately terminate.
- Question
	- ∘ Why do we have both Ctrl-C and Ctrl-∖?

# **Sending Signals From The Shell**

#### •**kill -<signal> <PID>**

- $\,\circ\,$  If no signal name or number is specified, the default is to send an  $\,$ SIGTERM signal to the process,
- Signal SIGKILL or 9 is special; it cannot be caught
- $\,\circ\,$  Example: send the INT signal to process with PID 1234: **kill -INT 1234**
	- The same affect as pressing Ctrl-C if process 1234 is running.

#### •**fg**

- $\circ$  The command is "foreground"
- On UNIX shells, this command will send a **CONT** signal
- Resume execution of the process (that was suspended with Ctrl-Z or a command "**bg**")
- See man pages for **fg** and **bg**

#### **Sending Signals from a Program**

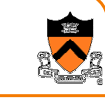

9

- The kill command is implemented by a system call **#include <sys/types.h>#include <signal.h>int kill(pid\_t pid, int sig);**
- Example: send a signal to itself **if (kill(getpid(), SIGABRT)) exit(0);**

```
\,\circ\, The equivalent in ANSI C is:
int raise(int sig);
```

```
if (raise(SIGABRT) > 0) exit(1);
```
# **Outline**

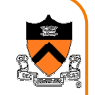

- What are signals?
- Sending signals
- Catching signals, processing signals, and resuming after signals
- Race conditions and masking signals
- Alarms

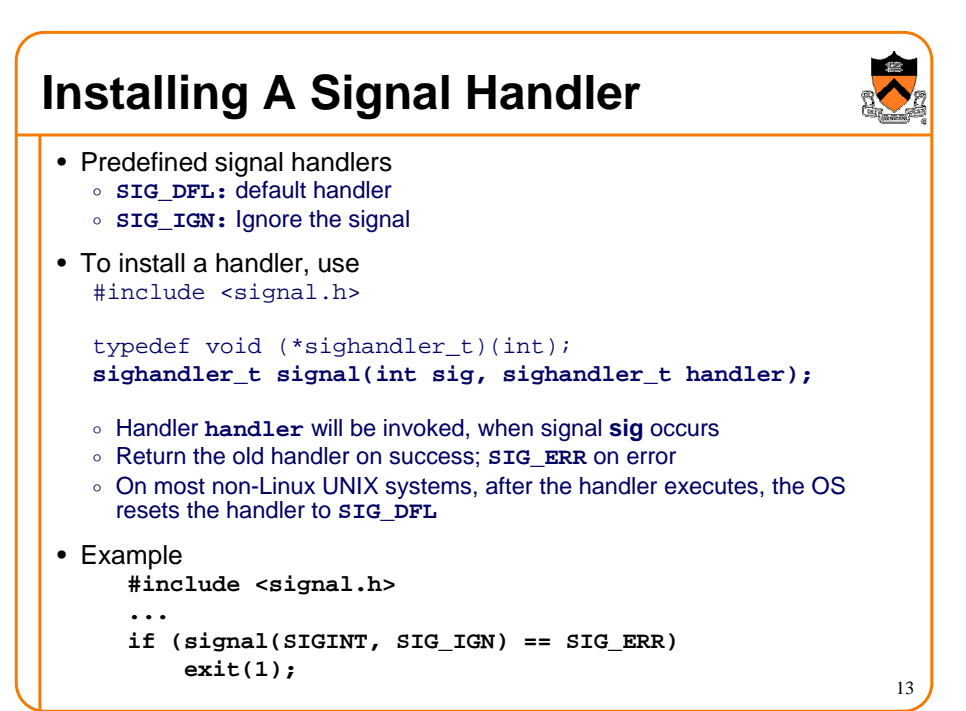

#### **Example: Catch INT Signal**

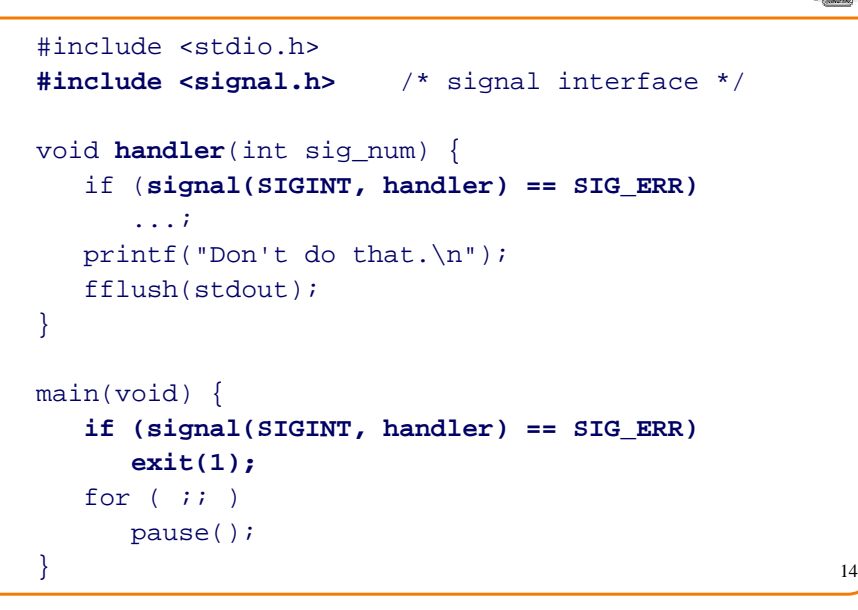

### **Example: Cleanup on Termination**

```
#include <signal.h>char *tmpfile = "temp.xxx";
void cleanup(int sig) {
  unlink(tmpfile);ext(1);
}void main(void) {int fd;
   if (signal(SIGINT, cleanup) == SIG_ERR)fprintf(stderr, "cannot setup signal\n");fd = open(tmpfile, 0 CREAT, 0666);
close(fd);}
```
#### **Example: Resuming after signal (try 1)**

```
#include <stdio.h>
#include <signal.h>int i;
int *p;
void handler(int sig_num) {
    printf("Don't do that. p=%x\n", p);
    p = &i;
sleep(2);}main(void) {
p = NULL;
if (signal(SIGSEGV, handler) == SIG_ERR)exit(-1);*p = 1;
printf("after resuming\n");
}
```
16

#### **Example: Resuming after signal (try 2)**

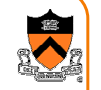

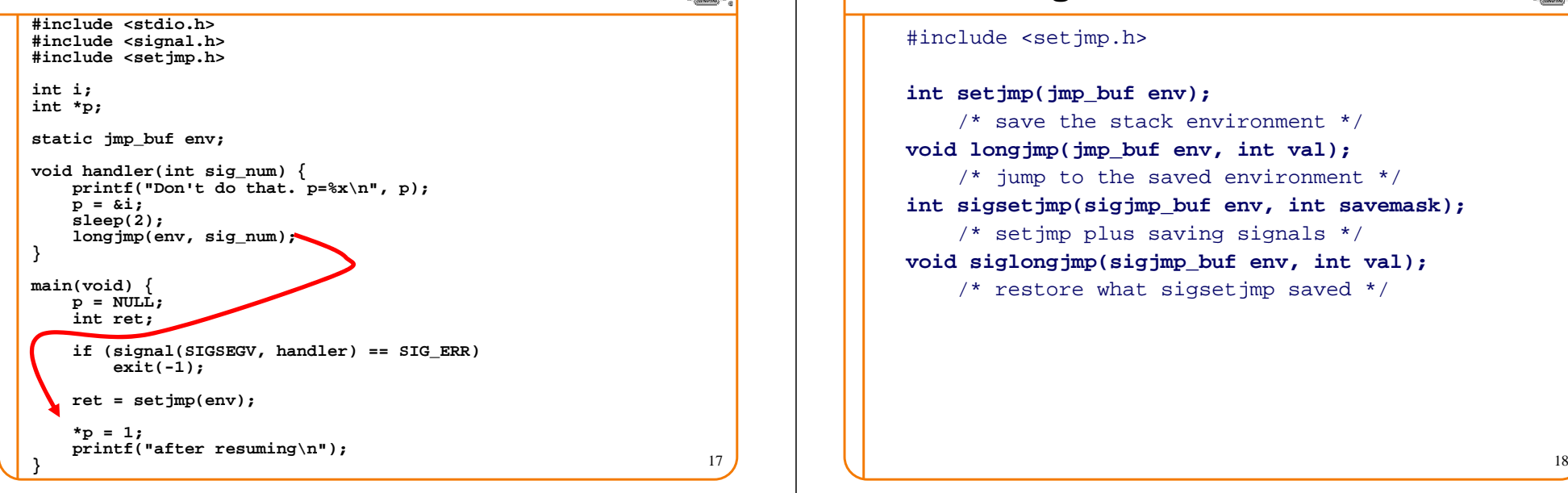

#### **Non-local goto statements**

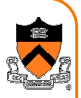

#include <setjmp.h>

**int setjmp(jmp\_buf env);** /\* save the stack environment \*/ **void longjmp(jmp\_buf env, int val);** /\* jump to the saved environment \*/ **int sigsetjmp(sigjmp\_buf env, int savemask);** /\* setjmp plus saving signals \*/ **void siglongjmp(sigjmp\_buf env, int val);** /\* restore what sigsetjmp saved \*/

#### **Outline**

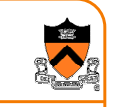

- What are signals?
- Sending signals
- Catching signals, processing signals, and resuming after signals
- Race conditions and masking signals
- Alarms

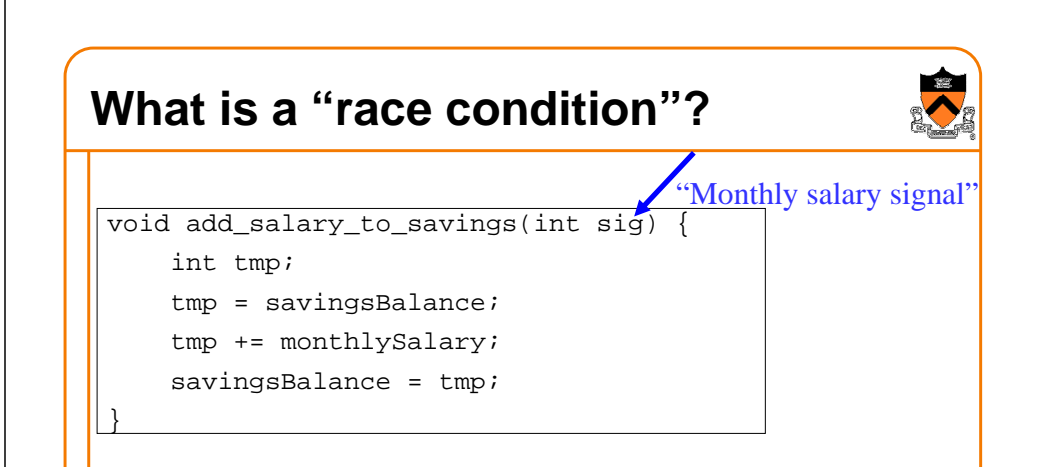

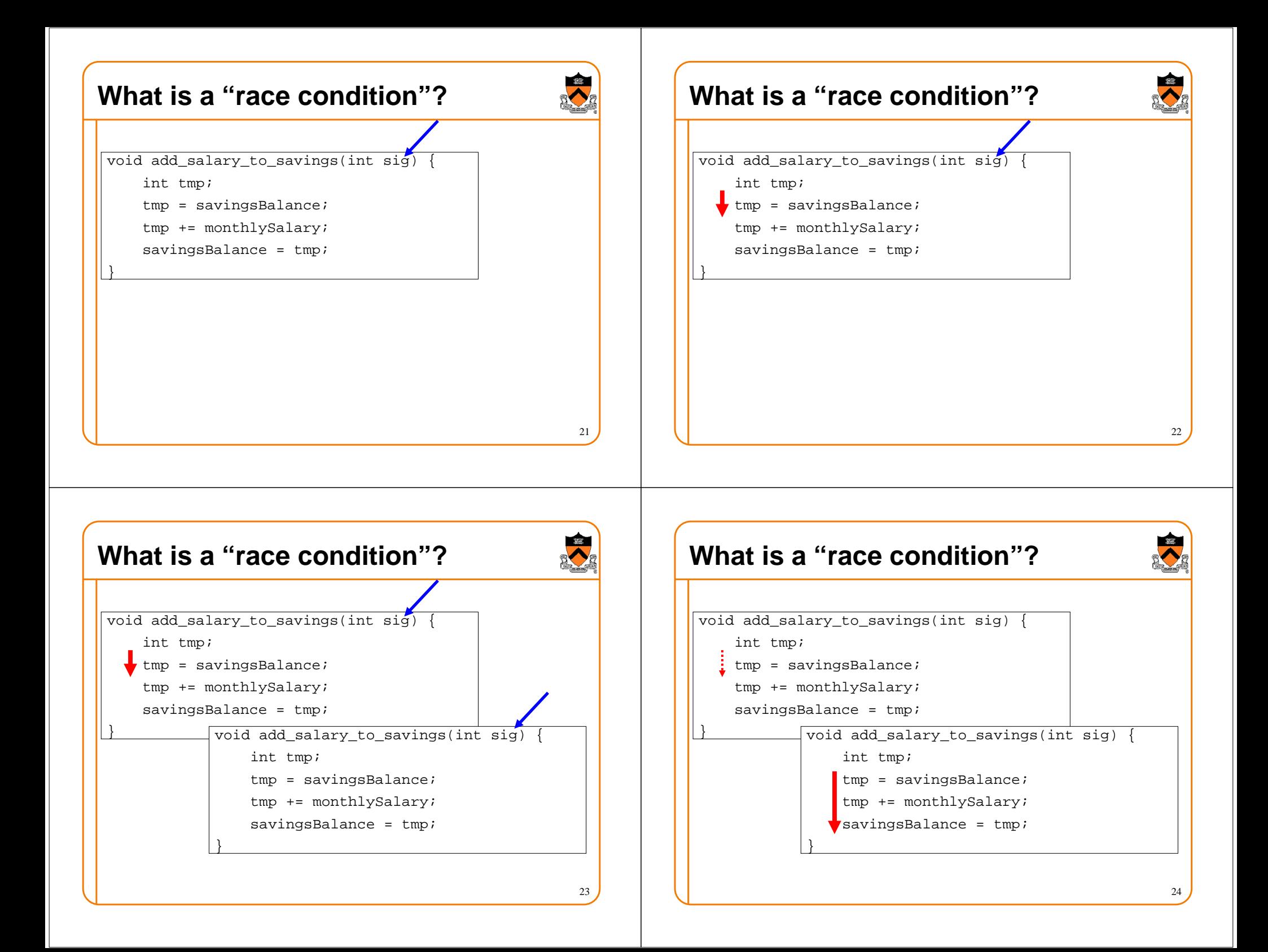

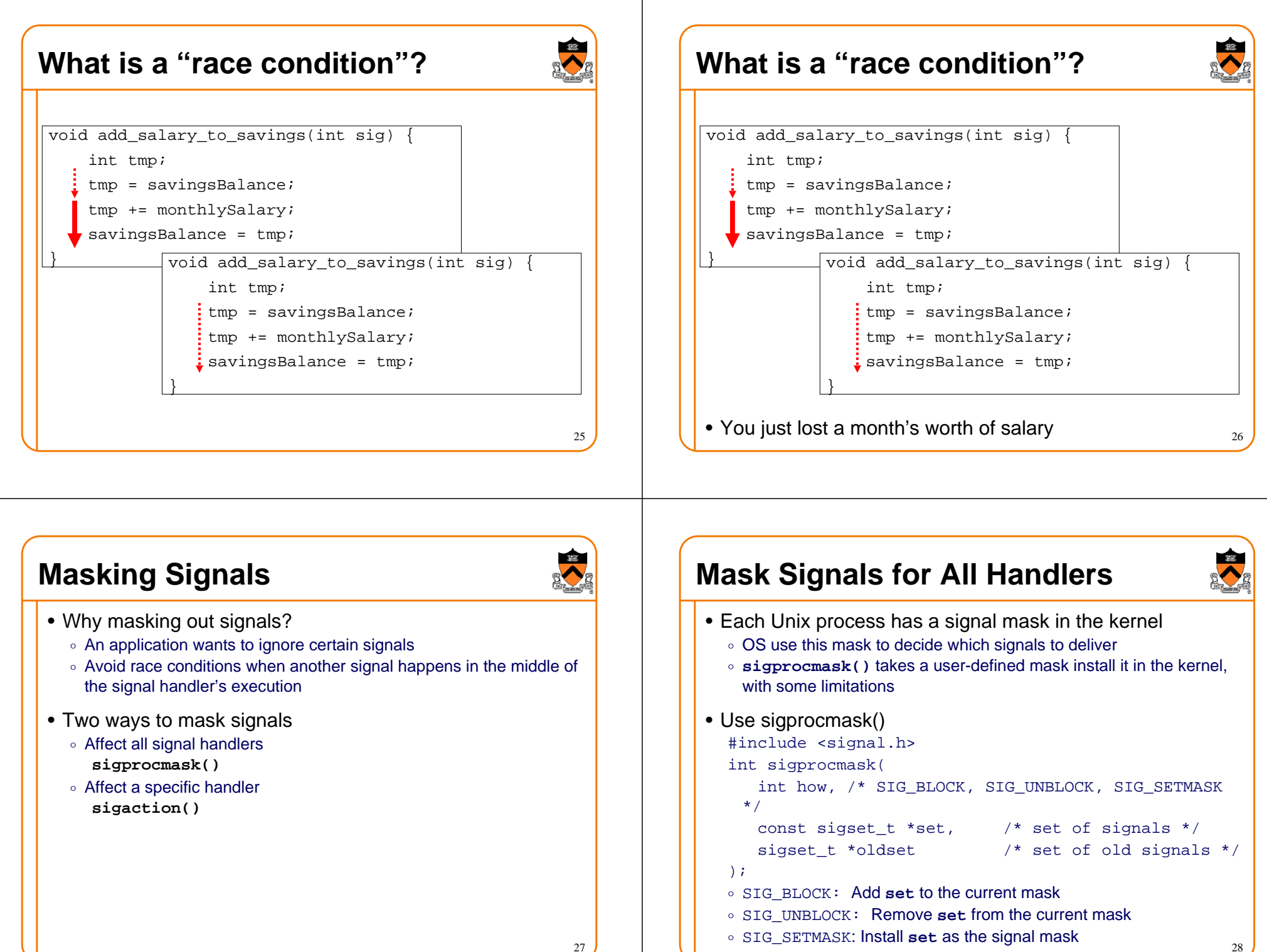

#### **Example: Masking SIGINT Signal**

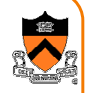

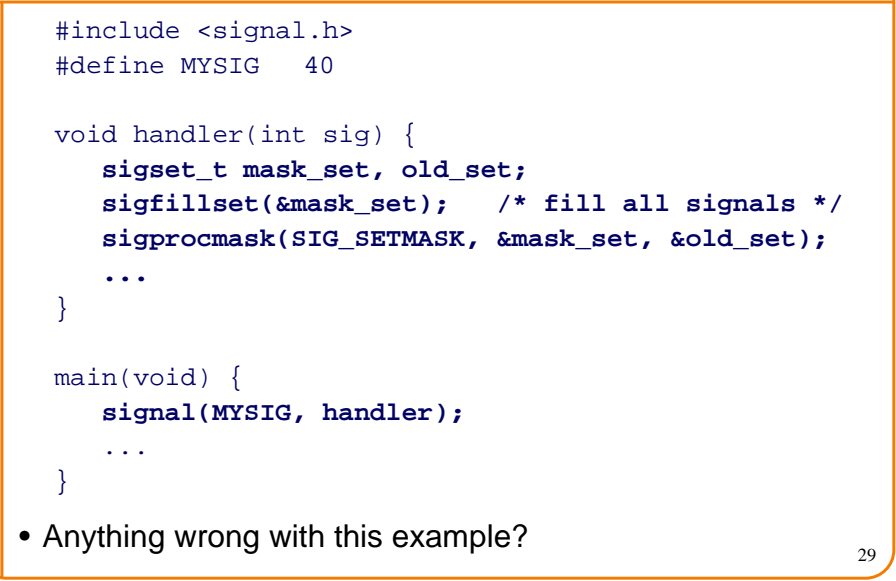

#### **Install Handler and Mask Together**

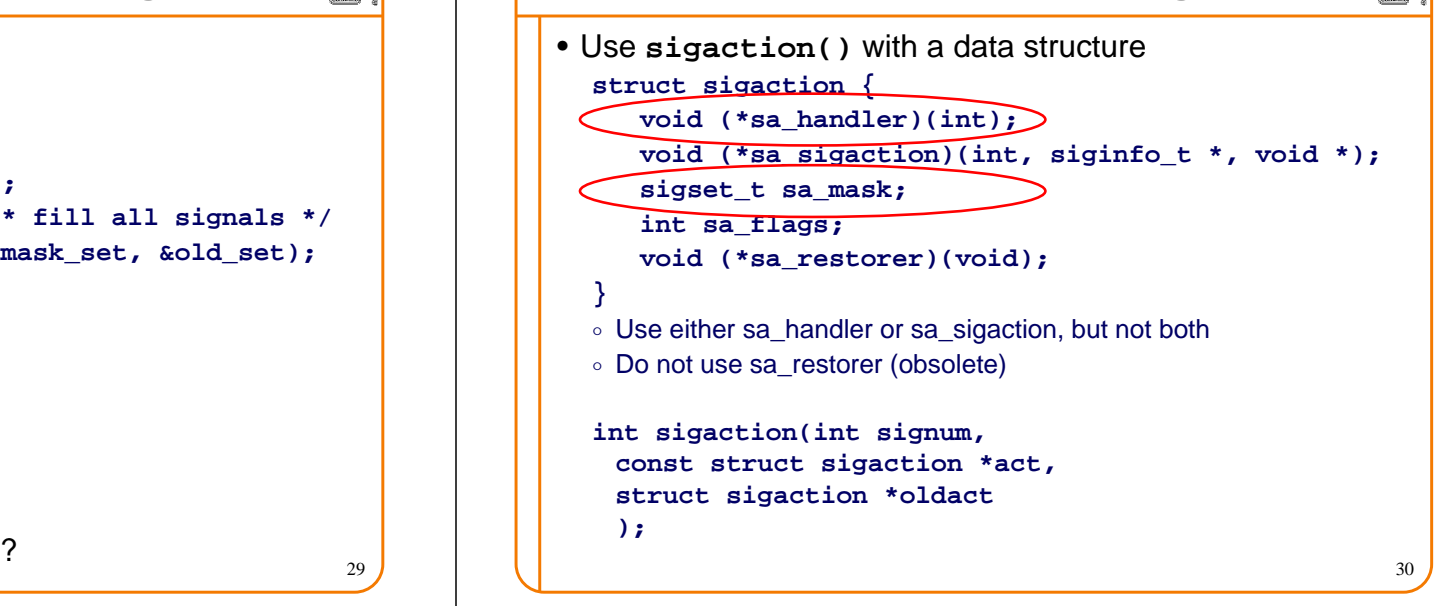

# **Outline**

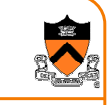

- What are signals?
- Sending signals
- Catching signals, processing signals, and resuming after signals
- Race conditions and masking signals
- Alarms

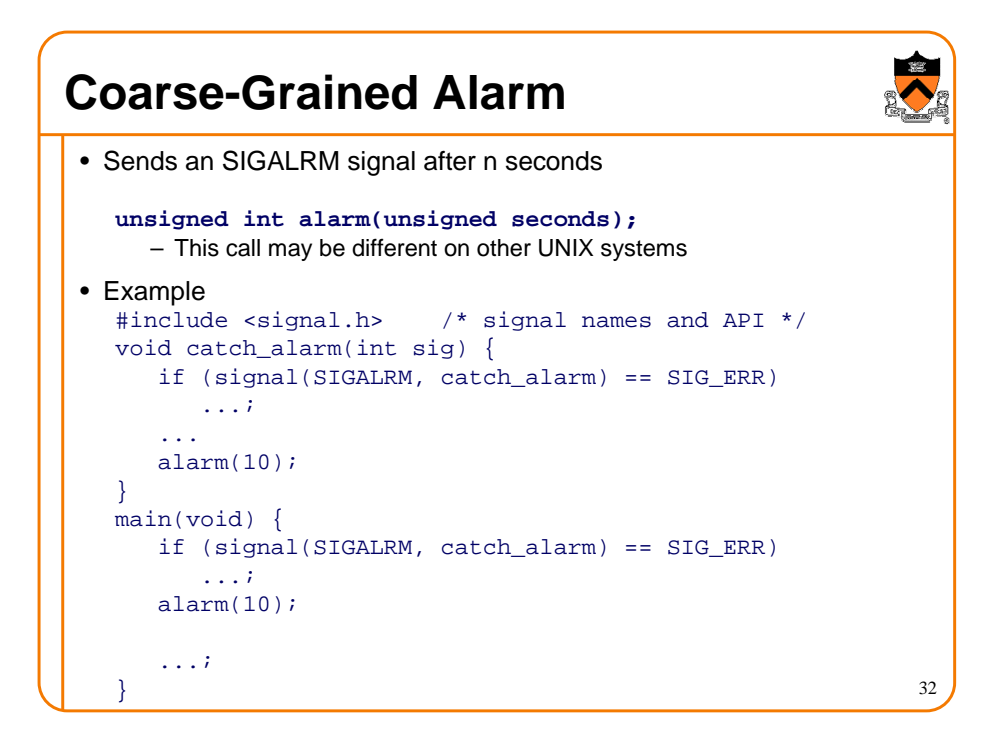

#### **Fine-Grained Alarm**

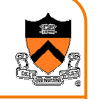

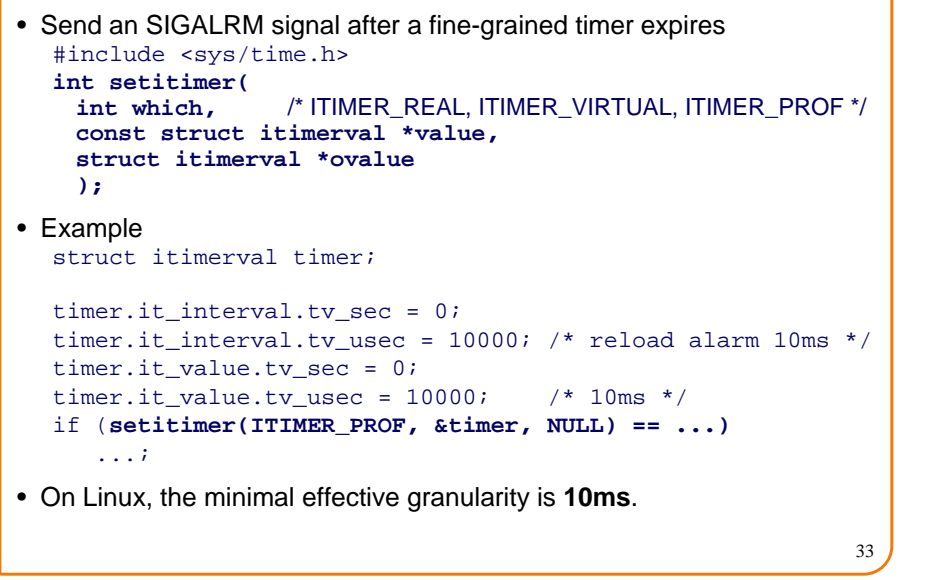

### **Summary**

#### • Signals

- $\, \circ \,$  An asynchronous event mechanism, but not the only one
- $\,\circ\,$  Use sigaction() to avoid race conditions
- $\circ$  Signal handlers should be simple and short
- $\, \circ \,$  Most predefined signals are catchable, but be careful with the "fault"  $\,$ signals (such as SIGSEGV).

#### • Alarms or timers

- $\circ$  Use one timer at a time
- $\circ$  Linux imposes 10ms as the minimal granularity

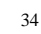